Page:

# especget

June 2, 2019

#### Abstract

A procedure to generate source and background spectra and the resultant ARF and RMF files for spectral fitting.

## 1 Instruments/Modes

|      | Instrument | Mode            |
|------|------------|-----------------|
| EPIC |            | IMAGING, TIMING |

### 2 Use

| pipeline processing  | yes |  |
|----------------------|-----|--|
| interactive analysis | yes |  |

# 3 Description

**especget** is a one-stop task which produces all the files necessary for the spectral fitting of an XMM source. The task allows the user to produce a source spectrum, background spectrum and the OGIP-compliant (spectral fitting within a single procedure.

The essential input parameters are the name of the XMM events table and a selection expression for the source and background areas, e.g. srcexp="((DETX,DETY) IN circle(572,-635,1340))" backexp="((DETX,DETY) IN circle(2572,-1635,1340))". The minimum selection required in the source and background expressions is the spatial region, which may be specified in sky (X/Y) or detector coordinates. Other selections are defaulted as shown in Table 1. These defaults may be further restricted by including additional selections for these quantities in the input expressions, e.g. srcexp="((DETX,DETY) IN circle(572,-635,1340))&& PATTERN==0". NB: The source and background expressions should use the same pattern and flag selections. The expressions must be compliant with the selectlib standard.

The metatask **especget** runs the tasks **evselect**, **arfgen** and **rmfgen**. It also calculates the size of the source and background areas, a job normally performed by the task **backscale** but here achieved by calling **arfgen** directly. For more details of the processing performed by these tasks please see their respective user documentation.

The end result is a set of files which can be used directly in a spectral fitting program (see section 3.3).

Page:

2

Table 1: Default event selections

| Parameter | Camera        |     |  |
|-----------|---------------|-----|--|
|           | MOS           | PN  |  |
| PATTERN   | 0-12          | 0-4 |  |
| FLAG      | $XMMEA\_EM^a$ | 0   |  |

<sup>&</sup>lt;sup>a</sup> The selection #XMMEA\_EM represents a conglomerate of flags; see evatt.

### 3.1 RMF options

The steps to create the spectra, calculate the box areas and create the ARF are quick but the creation of an RMF may take more than half an hour to complete. To shorten the execution time a canned matrix may be downloaded from the SOC web-site (http://xmm.vilspa.esa.es/external/xmm\_sw\_cal/calib/index.shtm) and used in the processing by specifying parameters of the form:

withrmfset=yes rmfset=m1\_r6\_all\_15.rmf

Advice on canned matrices is available from the SOC web-site or the document XMM-SOC-PS-TN-0043

If withrmfset=yes and rmfset is not set then the task will identify the name of the canned matrix which best suits the created source spectrum and write this name into the RESPFILE keyword in the header of the source spectrum (see 5.3).

If withrmfset=no then rmfgen is executed to produce a specific RMF for the source. The extendedsource option tells **rmfgen** to produce a response function which is correct for an extended source, i.e. one which has been averaged over the spatial extraction region assuming a flat source flux distribution.

### 3.2 ARF options

By default, an ARF will be created which has been corrected for the area lost by the gaps between CCDs and by bad pixels. This latter correction relies on a list of bad pixels being present in the header of the eventset specified in the table parameter. These corrections may be turned off by specifying withbadpixcorr=no. The ARF generation stage can itself be turned off by setting witharfset=no.

If the spatial selection has been specified in sky coordinates (X/Y) then **arfgen** needs to internally convert these into detector coordinates. The default conversion uses attitude information taken from the header of the newly created spectrum. On rare occasions this can cause a problem and so the option exists, (useodfatt=yes), to use the raw attitude files stored in the ODF directory pointed to by the environment parameter **SAS\_ODF**.

The extendedsource option tells arfgen to produce the ARF relevant for an extended source. The distinction between the ARF needed for a point-like and extended source is rather subtle. In practice, for an extended source the ARF has no correction for encircled energy, the mirror vignetting is averaged over the whole source area and area lost due to bad pixels and chip gaps is not convolved with the Point Spread Function (PSF). All of these effects are toggled by the extendedsource parameter.

To calculate the effective area curve **arfgen** averages over a grid known as a detector map, which by default has five by five elements. In certain cases, such as a narrow annulus or large complicated region, this is insufficient to sample the region and can result in a null ARF or BACKSCAL value being returned. To avoid this the number of bins may be specified on the command line using the parameters **detxbins** and **detybins**.

Page: 3

See the **arfgen** documentation for further details.

### 3.3 Header keywords

The task writes the names of the created files into the source spectrum header keywords, BACKFILE, RESPFILE, ANCRFILE. These may be automatically read by spectral fitting programs to link the files and perform area weighted background subtraction, e.g. for xspec.

```
XSPEC>data myagn_src.ds
Net count rate (cts/s) for file 1 5.049 +/- 2.6091E-02( 98.5% total)
using response (RMF) file... myagn_src.rmf
using auxiliary (ARF) file... myagn_src.arf
using background file... myagn_bgd.ds
1 data set is in use
XSPEC>
XSPEC>
```

### 3.4 Examples

#### 3.4.1 A point source

```
especget filestem=myagn srcexp="((DETX,DETY) IN circle(572,-635,800))"
backexp="((DETX,DETY) IN annulus(572,-635,1600,3200))"
table=P0129360201M1S004MIEVLI0000.FIT
```

This command line produces the files myagn\_src.ds, myagn\_bgd.ds, myagn\_src.arf, myagn\_src.rmf.

The command will take quite a while to run because of the RMF generation stage. A PN observation processed with this command will take roughly twice as long as a MOS observation.

#### 3.4.2 Setting the names of output files individually

It is possible to set the names of the output files separately without using the filestem keyword by:

```
especget srcspecset=agrb.pi bckspecset=cleansky.pi srcarfset=agrb_arf.ds srcrmfset=agrb_rmf.ds
srcexp="((X,Y) IN circle(25572,-24635,1200))"
backexp="((X,Y) IN circle(23000,-28000,1340))"
table=P0129360201PNS020PIEVLI0000.FIT
```

### 3.4.3 Using a pre-prepared matrix

```
especget filestem=myagn srcexp="((X,Y) IN circle(25572,24635,1200))"
backexp="((X,Y) IN circle(23000,28000,1340))"
table=P0129360201PNS020PIEVLI0000.FIT withrmfset=yes
rmfset=epn_ef20_sdY9.rmf
```

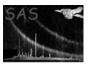

This command tells the task that the canned matrix  $epn_-ef20\_sdY9.rmf$  will be used for spectral fitting. The task should finish within a few minutes. NB: If rmfset is not defined then **especget** will set the name to that of the relevant canned matrix.

### 3.4.4 Defining the patterns and flags to use

```
especget filestem=myagn withrmfset=yes rmfset=epn_ef20_sdY9.rmf srcexp="FLAG==0&&PATTERN==0&&((DETX,DETY) IN circle(572,-635,1340))" backexp="FLAG==0&&PATTERN==0&&((DETX,DETY) IN annulus(572,-635,1600,3000))" table=P0129360201M1S004MIEVLI0000.FIT:EVENTS
```

This will create source and background spectra from events with a pattern of zero and having FLAG=0. Restricting the pattern range to 0 can be useful when the source is piled up.

#### 3.4.5 Specifying a complex region

If the extraction region(s) contain include and exclude areas then parameters should be added to explicitly tell the tasks where the source centre is.

```
especget filestem=myagn srcexp="((X,Y) IN circle(25572,23635,800)
&&!((X,Y) IN circle(15572,16535,700) &&!((X,Y) IN circle(20342,22235,1200))"
backexp="((X,Y) IN annulus(25572,23635,1600,3200))"
table=P0129360201M1S004MIEVLI0000.FIT
withsourcepos=true sourcecoords=pos sourcex=25572 sourcey=23635
```

### 3.4.6 Analysing an extended source

```
especget filestem=myagn srcexp="((X,Y) IN circle(25572,24635,4340))"
backexp="((DETX,DETY) IN annulus(25572,24635,4340,6500))"
table=P0129360201M1S004MIEVLI0000.FIT:EVENTS extendedsource=yes
```

The extendedsource option tells arfgen to produce the ARF relevant for an extended source.

# 4 Final preparation for spectral fits

If the source has sufficient counts it should be rebinned to allow the gaussian statistics used in fitting software to be applied correctly. An example using the GRPPHA program could be:

```
> grppha myagn_src.ds myagn_src_grp.ds
GRPPHA[] group min 20
GRPPHA[] exit
    ..... exiting, changes written to file : myagn_src_grp.ds
    ** grppha 2.9.0 completed successfully
>
```

### XMM-Newton Science Analysis System

Page: 5

### **Parameters**

| This section documents the parameters recognized by this task (if any). |
|-------------------------------------------------------------------------|
|-------------------------------------------------------------------------|

| Parameter | Mand | Type | Default | Constraints |
|-----------|------|------|---------|-------------|
|           | (    | V -  |         |             |

| withfilestem | no   | boolean | yes |  |
|--------------|------|---------|-----|--|
| TT71 . 1     | . 01 | 1 .     |     |  |

Whether to specify the output file names using the filestem parameter.

string myfiles

Stem for the output filenames. A value "myfiles" will produce the files, myfiles\_src.ds, myfiles\_bgd.ds, myfiles\_src.arf, myfiles\_src.rmf

srcspecset no string srcspec.ds

Name of the output source spectrum. This is only used if withfilestem is false in which case it becomes mandatory.

bckspecset bckspec.ds no string

Name of the output background spectrum. Only used if withfilestem is false in which case it becomes mandatory.

srcarfset no string srcspec.arf

Name of the output effective area file (ARF). This is only used if withfilestem is false and witharfset is true.

srcrmfset string srcspec.rmf

Name of the output redistribution matrix (RMF). This is only used if withfilestem is false and withrmfset is false.

srcexp yes string

Expression for extracting the source events.

Expression for extracting the background events.

table table event list table specispecifier

A table specifier which must point to an event list table in a data set. It must be in either of the forms setname or setname:tableid where setname must be the name of an existing data set and tableid the name of a table in the specified data set. If the first form, setname, is used, the event data are sought in the  $\mathit{first}$  block of the named data set.

withbadpixcorr boolean yes no

Whether to use bad pixels and chip gaps in the ARF calculation.

useodfatt no boolean no

Whether to use the ODF attitude file to construct position info when calculating the ARF.

extendedsource boolean no no

If set **true** then **arfgen** is run with parameters which are relevant to an extended source.

detxbins 5 no int

The number of x bins in the detector map.

| detybins | no | int | 5 |  |
|----------|----|-----|---|--|

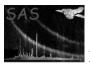

### XMM-Newton Science Analysis System

Page:

The number of y bins in the detector map.

| withsourcepos no | boolean | false | none |
|------------------|---------|-------|------|
|------------------|---------|-------|------|

If true, the source position must be specified via the parameters sourcecoords, sourcex, sourcey. Otherwise, the source position is taken from the centre of the source region defined in the data subspace of the input spectrum.

Used if withsourcepos = true. The coordinate system for which the source position, specified by the parameter sourcex and sourcey, is defined. If sourcecoords is set to eqpos, then sourcex, sourcey correspond to RA and DEC respectively in decimal degrees. If sourcecoords = pos, then sourcex, sourcey correspond to POS coordinates. (Note that the POS coordinates are defined relative to a norminal pointing position; this is taken from the global attributes REFXCRVL and REFYCRVL of the spectrum dataset.) If sourcecoords = tel, then sourcex, sourcey correspond to the telescope coordinates theta (arcseconds) and phi (radians). If sourcecoords = det, then sourcex, sourcey are the x and y positions of the source centre, in DET coordinates.

| sourcex | no | real | 0 | none |
|---------|----|------|---|------|
|         |    |      | 0 |      |

(Used if withsourcepos = true) The x-position of source centre, in terms of the coordinate system specified in sourcecoords.

| sourcey | no | real | 0 | none |
|---------|----|------|---|------|

(Used if withsourcepos = true) The y-position of source centre, in terms of the coordinate system specified in sourcecoords.

| witharfset |             | no | boolean | yes |     |  |
|------------|-------------|----|---------|-----|-----|--|
| T0 0 1     | A TO TO 411 |    | 1 1 1   |     | 0 1 |  |

If set **false** an ARF will not be produced by the task and the geometrical area of the source and background regions will not be calculated and written into the BACKSCAL keyword.

| withrmfset no | boolean | no |  |
|---------------|---------|----|--|
|---------------|---------|----|--|

If set **false** an RMF is produced by running **rmfgen**. If **true** the RMF is taken from the file specified in the parameter **rmfset**.

| $\mathbf{rmfset}$ | no | string |  |
|-------------------|----|--------|--|

The name of the RMF to be used when **rmfgen** is not to be run. If this parameter is not set and withrmfset is true then the task sets the name of the RMF to be that of the appropriate canned matrix.

| withenergybins | no | boolean | false | none |
|----------------|----|---------|-------|------|

If true use energy grid specified by energymin, energymax, and nenergybins, otherwise, use the grid defined in the CAL.

| energymin | no | real | 0        | none |
|-----------|----|------|----------|------|
| TT 1:0    | т  | 1    | 1 C 1 T7 |      |

Used if withenergybins = true. Lower energy bound of matrix, in keV.

| energymax no real 15 none | energymax | no 1 |  | 15 | none |
|---------------------------|-----------|------|--|----|------|
|---------------------------|-----------|------|--|----|------|

Used if withenergybins = true. Upper energy bound of matrix, in keV.

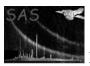

### XMM-Newton Science Analysis System

| nenergybins | no  | integer | 30  |       | none |       |  |
|-------------|-----|---------|-----|-------|------|-------|--|
| TT 1:6      | TD1 | 1 (1    | . 1 | • 1 1 | c    | . DMD |  |

Page:

Used if withenergybins = true. The number of bins in the energy grid = number of rows in RMF matrix.

| a0removefiles | no | boolean | true |  |
|---------------|----|---------|------|--|

If true all created spectra and matrices are removed if the calculated ARF is 0 or negative. Set false to keep these files.

### 6 Errors

This section documents warnings and errors generated by this task (if any). Note that warnings and errors can also be generated in the SAS infrastructure libraries, in which case they would not be documented here. Refer to the index of all errors and warnings available in the HTML version of the SAS documentation.

### InvalidExpression (error)

The input expression for this spatial region was not valid.

### invalidInstrument (error)

The Epic camera description contained in the INSTRUME keyword isn't recognised

### NoEventsTable (error)

The input table didn't contain an EVENTS extension

### ZeroEffectiveArea (warning)

corrective action: The calculated ARF is zero or negative

# 7 Input Files

- an EPIC calibrated events list from the pipeline, the e\*proc or e\*chain tasks.
- Optionally, an EPIC RMF file, e.g. epn\_fs20\_sY0.rmf.

# 8 Output Files

- A source spectrum of name filestem\_src.ds or srcspecset with the BACKSCAL, RESP-FILE, ANCRFILE and BACKFILE keywords set
- A background spectrum of name filestem\_bgd.ds or bckspecset with the BACKSCAL keyword set
- An ARF of name filestem\_src.arf or srcarfset
- Optionally, an RMF of name filestem\_src.rmf or srcrmfset

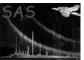

# 9 Algorithm

```
Set output filenames: srcspec, bckspec, arfset, rmf_set
            depending on values of <withfilestem> and related params.
Create a source spectrum
  expression = <srcexp> + PATTERN + FLAG selections
   evselect table= expression=<expression>
           withspectrumset=yes spectrumset=srcspec
Create a background spectrum
  expression = <backexp> + PATTERN + FLAG selections
   evselect table= expression=<expression>.....
           withspectrumset=yes spectrumset=bckspec
Create an ARF for the source spectrum, if requested, and calculate
the source box area
   if <witharfset> {
    arfgen spectrumset=<srcspec> arfset=<arfset> withrmfset=<withrmfset>
         rmfset=<rmfset> extendedsource=<extendedsource>
         withbadpixcorr=<withbadpixcorr> badpixlocation=
         setbackscale=yes keeparfset=<witharfset> useodfatt=<useodfatt>
Use arfgen to calculate the background box area
    arfgen spectrumset=<backspec> arfset=temparf.arf setbackscale=yes
         keeparfset=no withbadpixcorr=<withbadpixcorr>
         badpixlocation= useodfatt=<useodfatt>
  }
Create an RMF if not supplied
   if (! <withrmfset>) {
     rmfgen spectrumset=<srcspec> rmfset=rmf_set
           extendedsource=<extendedsource>
  else if (<rmfset> has not been set) {
     rmfset = name of relevant canned matrix
  }
Set the values of BACKFILE, RESPFILE and ANCRFILE in header of srcspec.
```

### 10 Comments

This task will benefit from any reduction in the execution time of rmfgen.

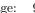

# References